## BIOCARTA\_UCALPAIN\_PATHWAY

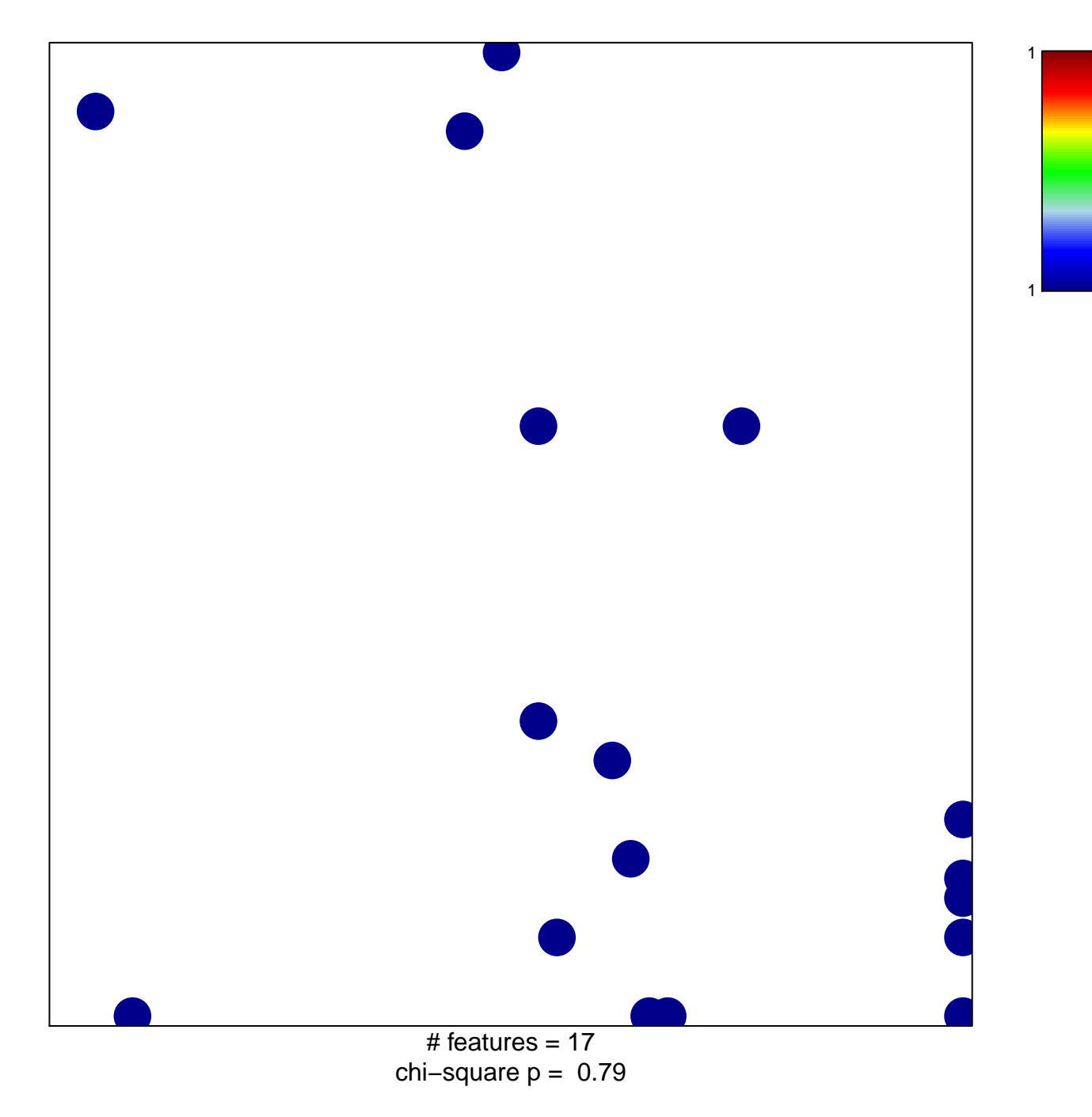

## **BIOCARTA\_UCALPAIN\_PATHWAY**

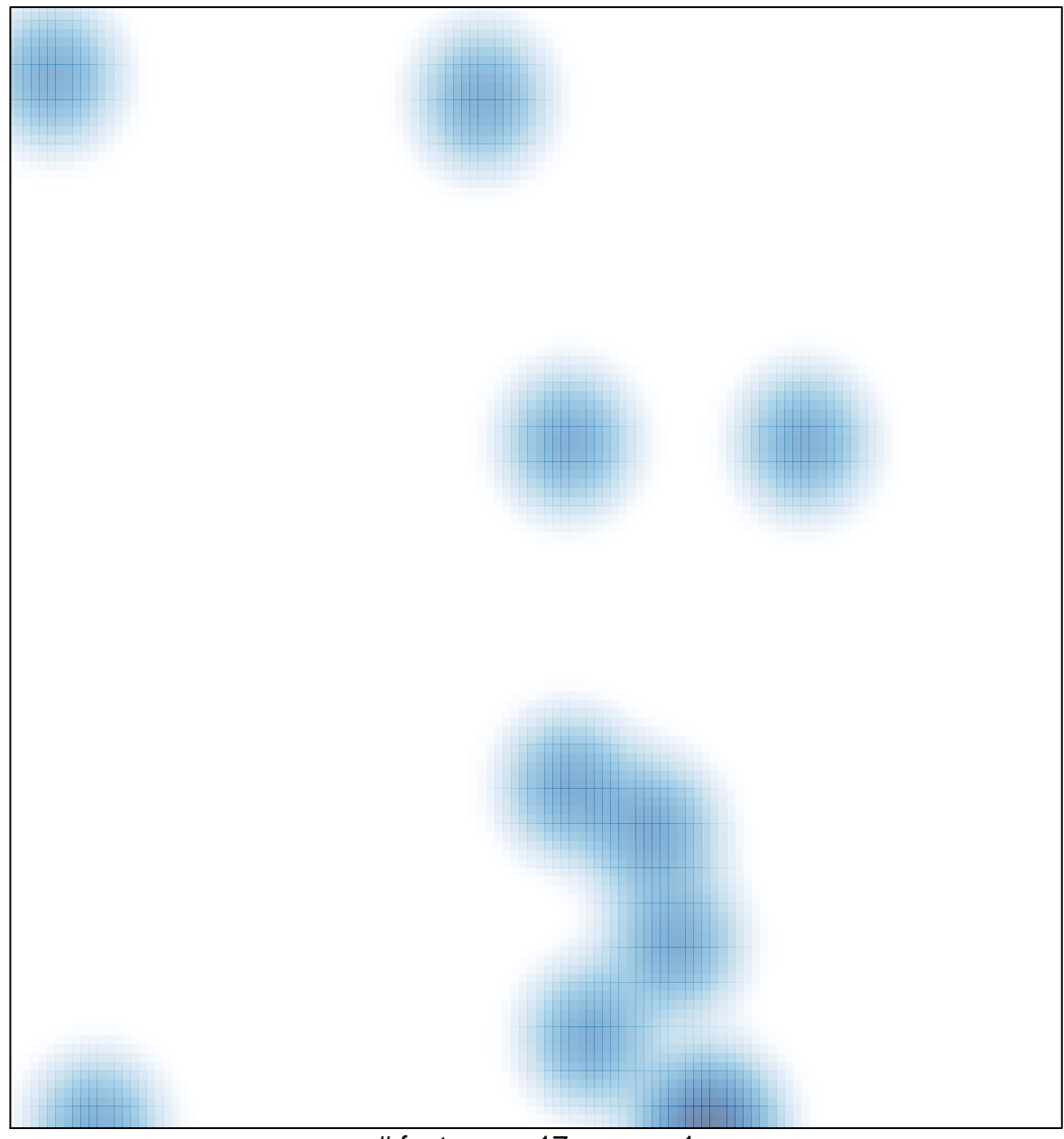

# features =  $17$ , max =  $1$